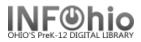

## (Older) Items That Have Not Circulated (in time-range selected)

Purpose:

Create a list of older (three years old) items in the database that have not circulated in a specific time frame (for weeding purposes)

Location:

INFOhio tab > CAT: Shelflist

Setup options:

- a. Basic tab change report name and title to reflect purpose of report
  - "Fiction Items (over 3 years old) no circ last 2 yrs"
- b. Item Selection tab:
  - Library
  - Item Group (FICTION)
  - Date created Three years before report is run (:ME-36)
  - Date last checked out data from "beginning" to 24 months before date report is run ( :*ME-24*)
- c. Output options Use defaults as set

Result:

|                                                                                                    | Call Number                                                                                                    |                                                                                                    | Status                                                                                                    | Title                                                                                                    |
|----------------------------------------------------------------------------------------------------|----------------------------------------------------------------------------------------------------|----------------------------------------------------------------------------------------------------|----------------------------------------------------------------------------------------------------|----------------------------------------------------------------------------------------------------|
| 08/30/2004<br>08/30/2004<br>08/30/2004<br>08/30/2004<br>08/30/2004<br>08/30/2004<br>08/30/2004<br>08/30/2004<br>08/30/2004<br>08/30/2004<br>08/30/2004<br>08/30/2004<br>08/30/2004<br>08/30/2004               | FIC AND<br>FIC ARD<br>FIC ARD<br>FIC ASI<br>FIC BAG<br>FIC BAU<br>FIC BUU<br>FIC BOS<br>FIC BOS<br>FIC BOS<br>FIC BUI<br>FIC BUL<br>FIC BUL<br>FIC CAL | 32612010046260<br>32612010046260<br>32612010046326<br>32612010054751<br>326120100548751<br>32612010054884<br>32612010046078<br>32612010046079<br>32612010060246<br>32612010057747<br>32612010057347<br>32612010057347                                    | IVAILABLE<br>AVAILABLE<br>AVAILABLE<br>LOST-ASSUM<br>AVAILABLE<br>AVAILABLE<br>AVAILABLE<br>AVAILABLE<br>AVAILABLE<br>AVAILABLE<br>AVAILABLE<br>AVAILABLE<br>AVAILABLE<br>AVAILABLE | Steadfast tin soldier         Paul, The Hero of the fill         Tim to the rescue         Norby and Yobo's great         Guinea sig in the garage         On My Honor         Iggie's house         Challenge for a Rookie         Bully on the bus         Making the grade         Georgie to the rescue         Dexter         Fall of Freddie, the le         Witch of Hissing Hill                                                                                                    |
| 08/30/2004<br>08/30/2004<br>08/30/2004<br>08/30/2004<br>08/30/2004<br>08/30/2004<br>08/30/2004<br>08/30/2004<br>08/30/2004<br>08/30/2004<br>08/30/2004<br>08/30/2004<br>08/30/2004<br>08/30/2004<br>08/30/2004 | FIC CAR<br>FIC CAT<br>FIC CAT<br>FIC CHE<br>FIC CHE<br>FIC CHE<br>FIC CHE<br>FIC CHE<br>FIC CHE<br>FIC CHE<br>FIC CHE<br>FIC CHE<br>FIC CHE<br>FIC CHE | 32612010047193<br>32612010047268<br>32612010047268<br>32612010055188<br>32612010047387<br>32612010047383<br>32612010047883<br>32612010047417<br>32612010047441<br>32612010047466<br>32612010047474<br>32612010059008<br>32612010047458<br>32612010047508 | AVAILABLE<br>AVAILABLE<br>AVAILABLE<br>AVAILABLE<br>AVAILABLE<br>AVAILABLE<br>AVAILABLE<br>AVAILABLE<br>AVAILABLE<br>AVAILABLE<br>AVAILABLE<br>AVAILABLE                            | Mystery of the Magic Ci<br>Lost Christmas Star<br>Beyond the Stars<br>Old Wattles<br>Witch's broom<br>Sebastian (Super Sleuth) and the mustery patient<br>Sebastian (Super Sleuth) and the mustery patient<br>Sebastian (Super Sleuth) and the mustery patient<br>Sebastian (Super Sleuth) and the mustery patient<br>Sebastian (Super Sleuth) and the mustery patient<br>Sebastian (Super Sleuth) and the mustery patient<br>Sebastian (Super Sleuth) and the mustery patient<br>Sebastian (Super Sleuth) and the mustery patient<br>Sebastian (Super Sleuth) and the mustery patient<br>Sebastian (Super Sleuth) and the mustery patient<br>Sebastian (Super Sleuth) and the mustery patient<br>Sebastian (Super Sleuth) and the mustery patient<br>Sebastian (Super Sleuth) and the further the size of the size of the size o |

Reports – Favorite Reports DBC pg 1

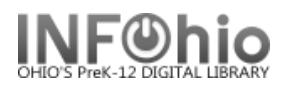

## (Older) Items That Have Never Circulated

Purpose:

Create a list of older (three years old) items in the database that have **never** circulated (for weeding purposes)

Location:

INFOhio tab > CAT: Shelflist

Setup options:

- a. Basic tab change report name and title to reflect purpose of report
  - "Fiction Items (over 3 years old) NEVER circulated"
- b. Item Selection tab:
  - Library
  - Item Group (FICTION)
  - Date created Three years before report is run (:ME-36)
  - Number of total checkouts = 0
- c. Output options Use defaults as set

Result:

| tem Created                                                                                                    | Call Number                                                                                                    | Barcode                                                                                                    | Status                                                                                                    | Title                                                                                                    |                                                                                                    |
|----------------------------------------------------------------------------------------------------|----------------------------------------------------------------------------------------------------|----------------------------------------------------------------------------------------------------|----------------------------------------------------------------------------------------------------|----------------------------------------------------------------------------------------------------|----------------------------------------------------------------------------------------------------|
| 8/30/2004<br>8/30/2004<br>8/30/2004<br>8/30/2004<br>8/30/2004<br>8/30/2004<br>8/30/2004<br>8/30/2004<br>8/30/2004<br>8/30/2004<br>8/30/2004<br>8/30/2004<br>8/30/2004<br>8/30/2004<br>8/30/2004<br>8/30/2004 | FIC AIN<br>FIC AIN<br>FIC ARM<br>FIC ARM<br>FIC ARU<br>FIC ARU<br>FIC ARU<br>FIC ARU<br>FIC ARE<br>FIC AVE<br>FIC AVE<br>FIC AVE<br>FIC BAC<br>FIC BAL<br>FIC BAL<br>FIC BAN<br>FIC BAN<br>FIC BAN | 32612010054686<br>32612010046312<br>32612010046328<br>32612010046328<br>32612010046351<br>32612010054769<br>32612010054769<br>32612010046373<br>32612010046373<br>32612010046473<br>32612010051427<br>32612010046450<br>32612010046450<br>32612010059040<br>32612010059040 | AVAILABLE<br>AVAILABLE<br>AVAILABLE<br>AVAILABLE<br>AVAILABLE<br>AVAILABLE<br>AVAILABLE<br>AVAILABLE<br>AVAILABLE<br>AVAILABLE<br>AVAILABLE<br>AVAILABLE<br>AVAILABLE<br>AVAILABLE<br>AVAILABLE | Bear who liked hugging people<br>Roly the Railroad Mouse<br>Arabian Nights<br>Fairy Thorn<br>Mighty Mo the story of an Afri<br>Bear Seeds<br>Captains of the city streets<br>Hotel Cat<br>Wish for Little Sister<br>Smartest bear and his brother<br>Getting rid of Roger / Ellen 1<br>Joanjo<br>P. J<br>P. J<br>Lee Wong, boy detective<br>Make room for Rags<br>Manuels's birthday | and other stories<br>Check Item Status : Glossary<br>Title: Bear who liked hugging people ar<br>Author: Ainsworth, Ruth<br>Call number: FIC AIN<br>Copy: 1<br>Item ID: <u>22612010054686</u><br>Price: \$6.95 |
| 8/30/2004<br>8/30/2004<br>8/30/2004<br>8/30/2004<br>8/30/2004<br>8/30/2004<br>8/30/2004<br>8/30/2004<br>8/30/2004<br>8/30/2004                                                                               | FIC BAN<br>FIC BAN<br>FIC BAR<br>FIC BAR<br>FIC BAR<br>FIC BAR<br>FIC BAS<br>FIC BAS<br>FIC BEA                                                                                                    | 22612010062416<br>32612010064651<br>32612010054793<br>32612010054793<br>32612010046476<br>32612010054801<br>32612010054819                                                                                                    | AVAILABLE<br>AVAILABLE<br>AVAILABLE<br>AVAILABLE<br>AVAILABLE<br>AVAILABLE<br>AVAILABLE<br>AVAILABLE                                                                                            | Nemo meets the emperor<br>Diving for the moon<br>Little Brown Gazelle<br>Young people's Guide to Mannex<br>What happened to Mr. Forster?<br>Bears in bears out<br>Top of the Piszas<br>Little dog for Vera<br>Rebel the Reluctant R:<br>Item St<br>Item Gr<br>Total I                                                                                                    | Times inventoried: 0  Totals:  AVAILABLE) 907  roup (FICTION) 907  thems Reported 907  heckouts 0                                                                                                    |